# 15-494/694: Cognitive Robotics Dave Touretzky

Lecture 11:

Speech Generation and Recognition

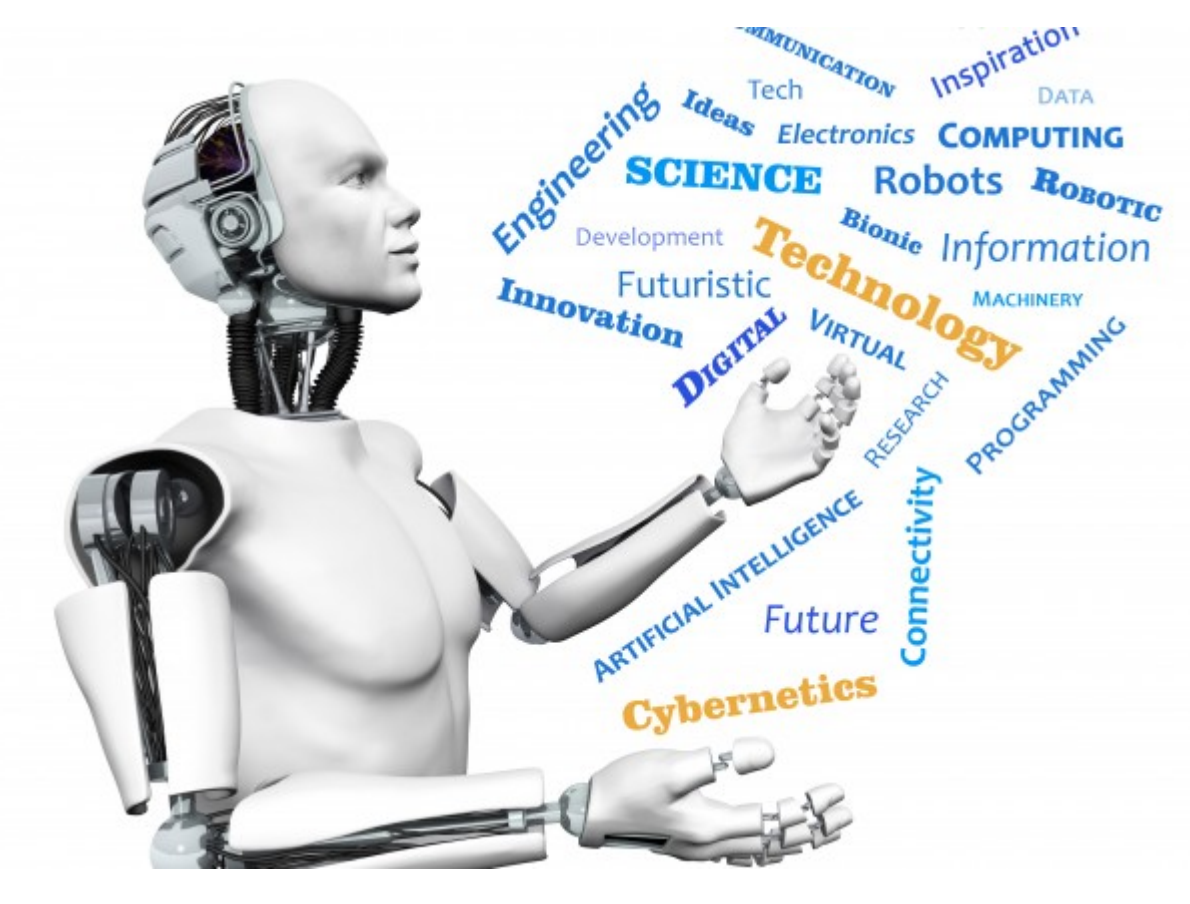

Image from <http://www.futuristgerd.com/2015/09/10>

#### Speech Generation

- Cozmo does text-to-speech within the app
- Sends generated speech to the robot
- Parameters:
	- text
	- play excited animation [default False]
	- use\_cozmo\_voice [default True]
	- duration scalar [default 1.0]
	- $-$  voice pitch  $[-1.0$  to  $1.0]$

#### "Say" Node

• Constant case:

Say('hello there') =C=> next

Say('greetings', duration scalar=0.5)

- Event-driven case:  $Compute() = SayData => Say() =C => next$
- Subclassing "Say":

class SpeakBattery(Say):

#### **SpeakBattery**

```
class SpeakBattery(Say):
def start(self,event=None):
  self.text =
    'battery voltage %s' %
       robot.battery_voltage
  super().start(event)
```
### Speech Recognition

- Cozmo has no microphone
- Use the laptop's mic or a USB mic
- Recognition via the Google Speech API
	- Must have network access to function.
	- Biased towards conversational English, not arbitrary robot commands.
- "Cozmo grab cube1" heard as:

– "cozmo **crab** cube1"

• "Cozmo please grab cube1" heard as:

– "cozmo please **grab** cube1"

#### Requesting Speech Recognition

Speech recognition is turned off by default. To turn it on: use speech=True in StateMachineProgram.

class CozmoCommand(StateMachineProgram): def \_\_init\_\_(self): super(). init (speech=True, speech debug=True)

#### When To Listen

- Microphone is always on
- Use a prefix to indicate we're addressing the robot, or a cube.
	- "Cozmo, grab a cube"
	- "Cube1, turn green"
- You've seen this trick before:

$$
- "Alexa, ..."
$$

- "Hey Siri, ..."
- "OK Google, ..."

#### The =Hear()=> Transition

dispatch: Say('What now?')

dispatch =Hear('cozmo turn left')=>  $Turn(90) = C \implies$  dispatch

dispatch =Hear('cozmo drive forward')=> Forward(50)  $=C=>$  dispatch

## String Matching

- Convert everything to lowercase
- Remove all punctuation
- Normalize homophones

#### Homophones

- "Thesaurus" data structure defined in cozmo\_fsm/speech.py
- Words:
	- $-$  cozmo  $\leftarrow$  cosmo, cosmos, cosimo, ...
	- $-$  right ← write, wright
	- $-$  cube $1 \leftarrow q1$ , coupon, cuban
- Phrases:
	- $-$  cube1  $\leftarrow$  cube 1
	- paperclip ← paper clip

#### Regular Expression Matching

- Uses the Python re package
- Example: optional words 'cozmo ?(please|) drive forward'
- Be careful about spaces!

– Example: scanning for keywords: 'cozmo .\* grab.\*'

#### Checking the Match Results

- When a =Hear=> transition fires, it offers a SpeechEvent to the target node(s).
- The SpeechEvent contains three items:
	- **string:** the string that was matched
	- **words:** the list of words in string
	- **result:** the match result from re.match
		- contains the groups defined by ()

#### Extracting Groups (1)

from cozmo\_fsm import \*

class Speech1(StateMachineProgram): def \_\_init\_\_(self): super(). init (speech=True, speech debug=True) class Heard(Say): def start(self,event):  $obj = event.result.groups() [1]$ 

self.text = 'I will grab  $s<sup>s</sup>$ '  $s$  obj super().start(event)

#### Extracting Groups (2)

\$setup{

}

loop: Say('what now')

 loop =Hear('cozmo ?(please|) grab  $(cube1|cube2|cube3)'$ ) => self.Heard() =C=> loop

 loop =Hear=> Say('Pardon me?')  $=-$  loop

### Parsing

• We could write a parser for simple English commands and queries.

– **Command:** "Cozmo, grab a cube"

– **Command:** "Cozmo, find a door"

• This part is easy: each command directly translates to a state machine call.

#### **Queries**

- Queries require access to a knowledge base and a mechanism for retrieval.
- What's in the knowledge base?
	- The world map
	- The robot's recent actions and plans
	- Recent object references
		- Necessary to resolve "it"

## Dialog

- "Cozmo, are there any red cubes?"
- "Cozmo, did you touch any green **ones**?"
- "Cozmo, where is the nearest door?"
- Pronoun resolution:
	- "Cozmo, have you seen a blue cube?"
	- "Where is **it**?"

### Terry Winograd's SHRDLU

- MIT PhD thesis, 1968-1970
- First natural language dialog system
- Robot arm in simulated blocks world.
- Teletype input, graphic display output.

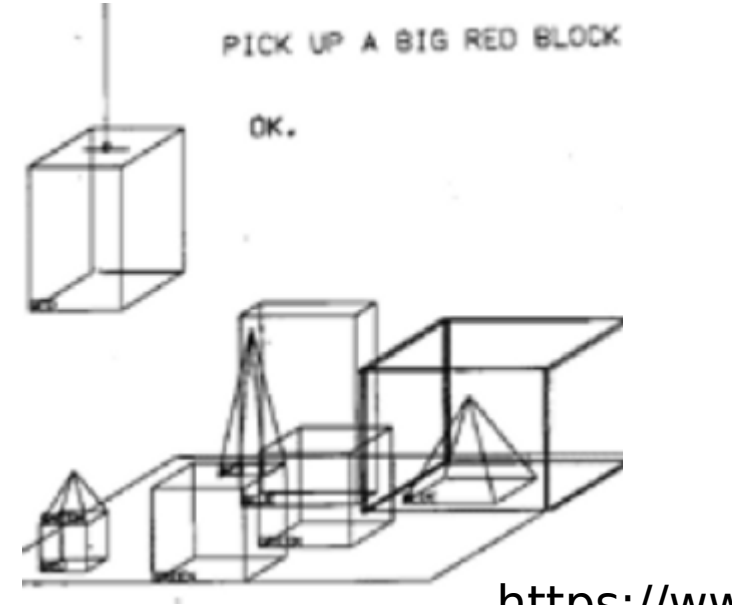

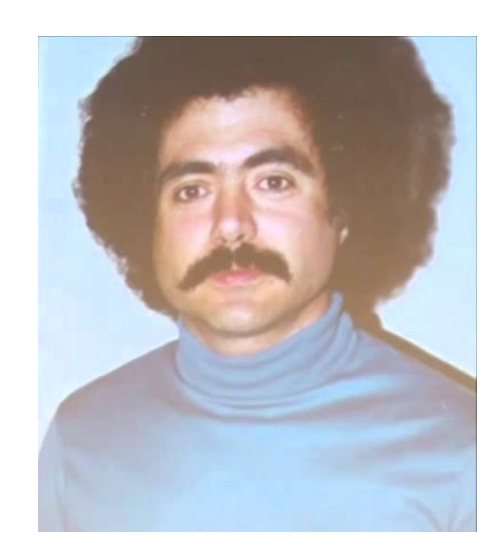

https://www.youtube.com/watch?v=bo4RvYJYOzI

### Sample SHRDLU Dialog

• What did the red cube support before you started to clean it off?

– The green pyramid.

• There were five blocks to the left of the box then.

> – No, only four of them: the red cube, two large green cubes and a large red block.

- Put the blue pyramid on the block in the box.
	- $-$  OK

Natural Language Today: Winograd Schema Challenge

- Two sentences differ only in a verb. Figure out the pronoun reference.
	- The city councilmen refused the demonstrators a permit because **they** [feared / advocated ] violence.

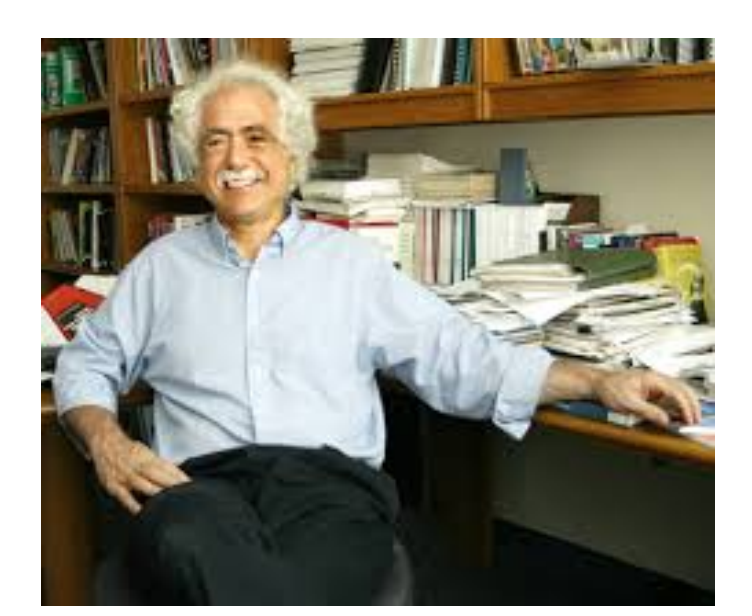